# **Table of Contents**

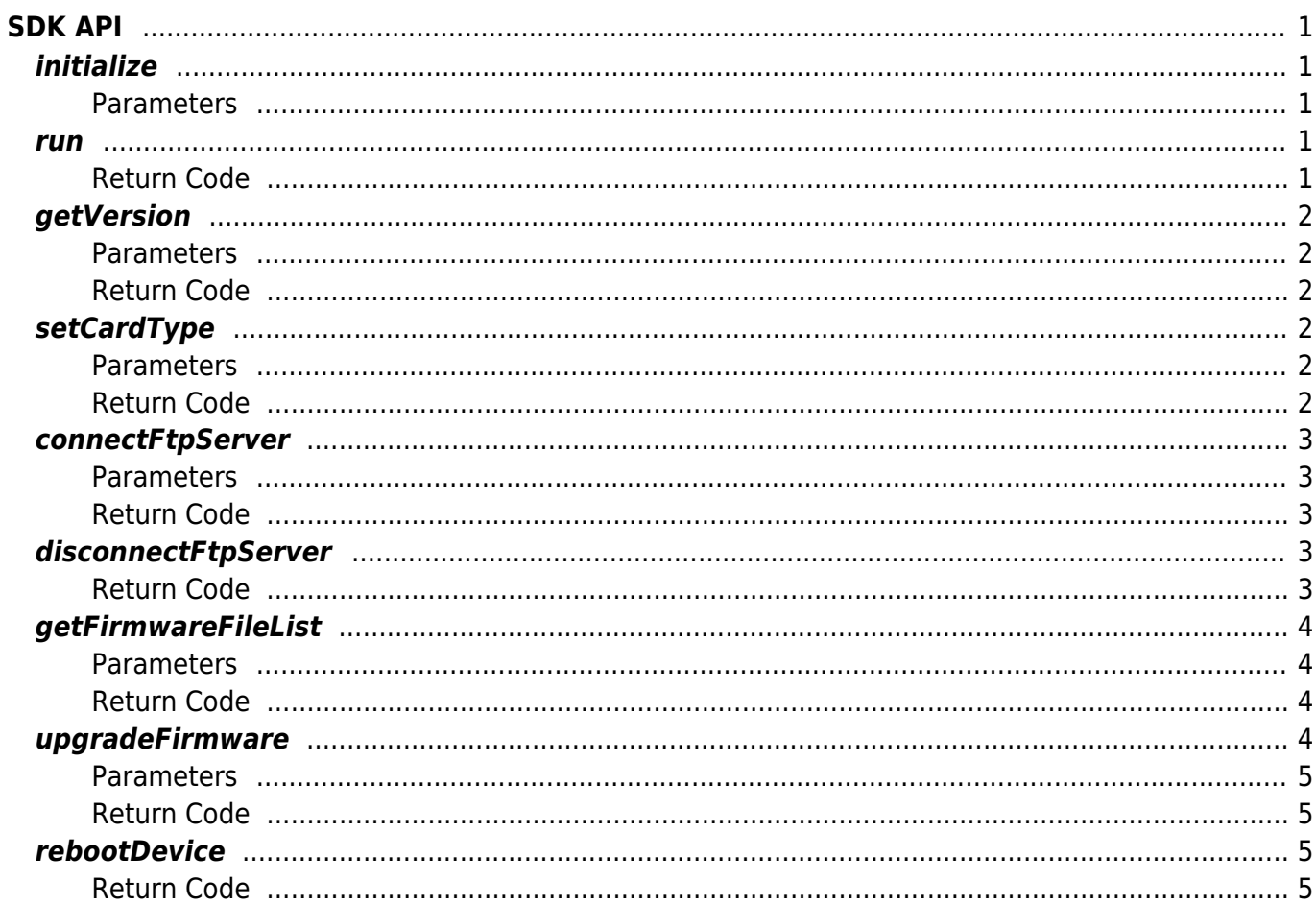

 $1/1$ 

# <span id="page-1-0"></span>**SDK API**

# <span id="page-1-1"></span>**initialize**

Initialize the SDK.

void initialize([Context](http://www.google.com/search?hl=en&q=allinurl%3Adocs.oracle.com+javase+docs+api+context) context, DeviceListener listener)

#### <span id="page-1-2"></span>**Parameters**

- context : application context.
- listener: A callback listener that receives callback data from the device.

[Refer to DeviceListener](http://kb.supremainc.com/svpsdk/doku.php?id=en:references#devicelistener)

If this function is not called, the SDK will not work properly. It should be called as soon as possible after running the application.

### <span id="page-1-3"></span>**run**

Run the SDK service.

int run()

#### <span id="page-1-4"></span>**Return Code**

Returns "SUCCESS" if successfully launched; returns the corresponding error code if an error occurs.

The SDK was developed for use with a single application. It requires caution because it is not used concurrently in other applications.

### <span id="page-2-0"></span>**getVersion**

Get the SDK/Firmware version.

int getVersion(Version version)

#### <span id="page-2-1"></span>**Parameters**

version : SDK/Firmware version

[Refer to Version](http://kb.supremainc.com/svpsdk/doku.php?id=en:references#version)

#### <span id="page-2-2"></span>**Return Code**

Returns "SUCCESS" if successfully launched; returns the corresponding error code if an error occurs.

# <span id="page-2-3"></span>**setCardType**

Set the RF card type.

int setCardType(int cardType)

#### <span id="page-2-4"></span>**Parameters**

cardType : Parameters

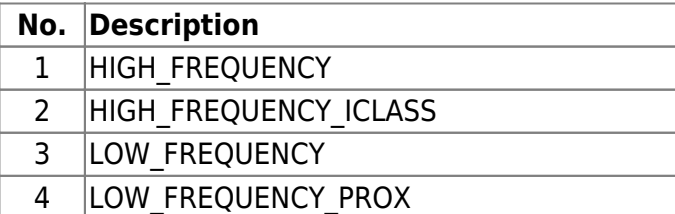

#### <span id="page-2-5"></span>**Return Code**

Returns "SUCCESS" if successfully launched; returns the corresponding error code if an error occurs.

<span id="page-3-0"></span>connect to the FTP server.

int connectFtpServer(FirmwareOption option)

#### <span id="page-3-1"></span>**Parameters**

• option: Firmware file option.

[Refer to FirmwareOption](http://kb.supremainc.com/svpsdk/doku.php?id=en:references#firmwareoption)

#### <span id="page-3-2"></span>**Return Code**

Returns "SUCCESS" if successfully launched; returns the corresponding error code if an error occurs.

To use the firmware upgrade function, you need to build an FTP server. The API acts as an FTP client.

To use the API, Android applications require the following permissions:

```
<uses-permission android:name="android.permission.INTERNET"/>
<uses-permission
android:name="android.permission.WRITE_EXTERNAL_STORAGE" />
```
# <span id="page-3-3"></span>**disconnectFtpServer**

Disconnects to the FTP server.

int disconnectFtpServer()

#### <span id="page-3-4"></span>**Return Code**

Returns "SUCCESS" if successfully launched; returns the corresponding error code if an error occurs.

To use the firmware upgrade function, you need to build an FTP server. The API acts as an FTP client.

To use the API, Android applications require the following permissions:

```
<uses-permission android:name="android.permission.INTERNET"/>
<uses-permission
android:name="android.permission.WRITE EXTERNAL STORAGE" />
```
### <span id="page-4-0"></span>**getFirmwareFileList**

Get a list of file names for the FTP server.

int getFirmwareFileList(ArrayList<String> fileList)

#### <span id="page-4-1"></span>**Parameters**

• fileList: List of file names

#### <span id="page-4-2"></span>**Return Code**

Returns "SUCCESS" if successfully launched; returns the corresponding error code if an error occurs.

To use the firmware upgrade function, you need to build an FTP server. The API acts as an FTP client.

To use the API, Android applications require the following permissions:

```
<uses-permission android:name="android.permission.INTERNET"/>
<uses-permission
android:name="android.permission.WRITE_EXTERNAL_STORAGE" />
```
## <span id="page-4-3"></span>**upgradeFirmware**

Copy the upgrade file to the specified firmware file.

int upgradeFirmware(FirmwareOption option)

#### <span id="page-5-0"></span>**Parameters**

• option: Firmware File Option

[Refer to FirmwareOption](http://kb.supremainc.com/svpsdk/doku.php?id=en:references#firmwareoption)

#### <span id="page-5-1"></span>**Return Code**

Returns "SUCCESS" if successfully launched; returns the corresponding error code if an error occurs.

To use the firmware upgrade function, you need to build an FTP server. The API acts as an FTP client.

To use the API, Android applications require the following permissions:

```
<uses-permission android:name="android.permission.INTERNET"/>
<uses-permission
android:name="android.permission.WRITE_EXTERNAL_STORAGE" />
```
### <span id="page-5-2"></span>**rebootDevice**

Reboot the device.

int rebootDevice()

#### <span id="page-5-3"></span>**Return Code**

Returns "SUCCESS" if successfully launched; returns the corresponding error code if an error occurs.

The firmware will be upgraded at device reboot.

Permanent link: **[http://kb.supremainc.com/svpsdk/doku.php?id=en:sdk\\_api&rev=1544769275](http://kb.supremainc.com/svpsdk/doku.php?id=en:sdk_api&rev=1544769275)**

Last update: **2018/12/14 15:34**